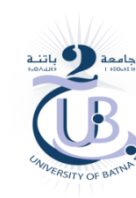

République Algérienne Démocratique et Populaire الجمهورية الجزائرية الديمقراطية الشعبية Ministère de l'Enseignement Supérieur et la Recherche Scientifique وزارة التعليم العالي والبحث العلمي Université Mostefa Benboulaid-Batna 2 جامعة مصطفى بن بولعيد باتنة 02 Faculté des sciences de la nature et de la vie كلية علوم الطبيعة والحياة Département de socle commun SNV قسم التكوين القاعدي

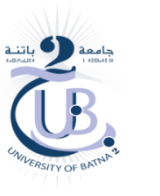

/

**إلى طلبة قسم التكوين القاعدي السنة أولى وثانية**

بالنسبة لكيفية اجتياز االمتحان االستدراكي عبر الخط - في البداية ، الرجاء من كل طالب فتح حساب بريد االليكتروني في ال **Gmail** باسم ولقب الطالب لتفادي خلط المعلومات والذي سيكون فعال في : **أولا ...** أثناء الامتحانات قد يكون إدراج الحساب البريدي الإليكتروني إجباري أثناء إدراج المعلومات الشخصية للطالب . **ثانيا** ...طريقة للتواصل مع األساتذة واإلدارة في هذه المرحلة إرسال البحوث، أسئلة ،طعون، استفسارات ،الخ ... )حساب اإلدارة موجود عندكم في المنشور السابق). وهذا رابط فيديو يوضح طريقة فتح االيميل وهي خطوات بسيطة جدا

Version PC:

<https://www.youtube.com/watch?v=nrtwKoE0lnM>

Version mobile:

<https://www.youtube.com/watch?v=XQbkzFCdNeA>

- وعندكم البرنامج الخاص باالمتحانات التواريخ الساعة والطريقة االمتحان في الجدول المرفق بكل سداسي ،حيث

 **.1 توجد** امتحانات على شكل QCM ، تنشر الروابط في جدول يشبه جدول الدروس على الخط في موقع القسم انشر لكم صور الحقا )بعد تثبيت الجدول في الموقع (. تضغطون على رابط المادة المخصصة لذلك اليوم وتجدون موقع الأسئلة وهذا مثال لتكون عندكم فكرة :

<https://forms.gle/JLrkophK9rFMtNmd9>

 **.2 وامتحانات** على شكل بحوث أو تقرير )rendu compte un )**،** نفس الطريقة تجدون العناوين والمطلوب مشروح من طرف أستاذ المادة في الرابط الخاص (انظر في جدول البرنامج )، عموما تجدون المواضيع يوم 2020/09/06 و وتبعث البحوث في ايميل الأستاذ خلال الأسبوع (انظر في جدول البرنامج )،

 **.3 في المجمل ...**يوم االمتحان الموضح في البرنامج في ساعة االمتحان يدخل الطالب إلى موقع القسم

http://sc-snv.univ-batna2.dz/licence

 يجد جدول برنامج االمتحانات فيه رابط لموقع كل امتحان حسب المادة والوقت، يضغط على رابط المادة المخصصة لذلك اليوم يجد نفسه في موقع يشبه هذا https://forms.gle/JLrkophK9rFMtNmd9 مع ملاحظة وتأكيد على إلزامية وضرورة فتح حساب البريد الاليكتروني **في حالة الضرورة أو استفسارات نوافيكم باإلجابات في منشور أخر**

وفقنا الله وإياكم